## How To Adjust Screen Brightness On Windows 7 <u>Ultimate</u> >>>CLICK HERE<<<

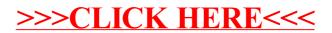